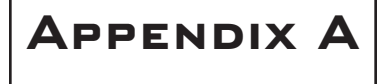

# **Low-Level Shading Languages Reference**

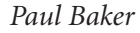

## **Instructions**

Table A.1 lists all of the instructions that are common to both ARB\_vertex\_program and ARB\_fragment\_program. Table A.2 lists the instructions that are only available in ARB\_vertex\_program, and Table A.3 lists the instructions that are only available in ARB\_fragment\_program.

#### **Table A.1** Shared Instructions

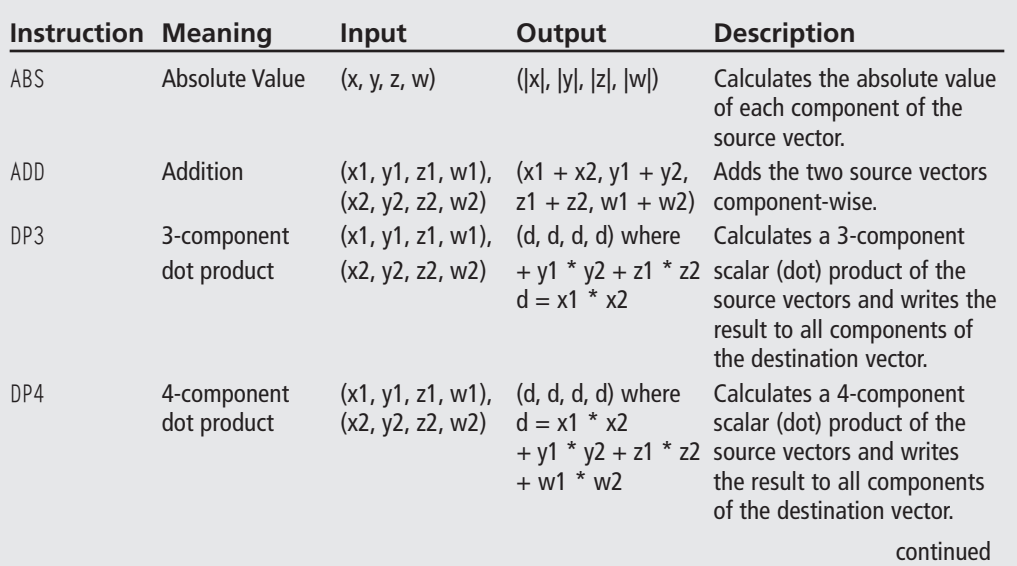

A1

### A2 Appendix A ■ Low-Level Shading Languages Reference

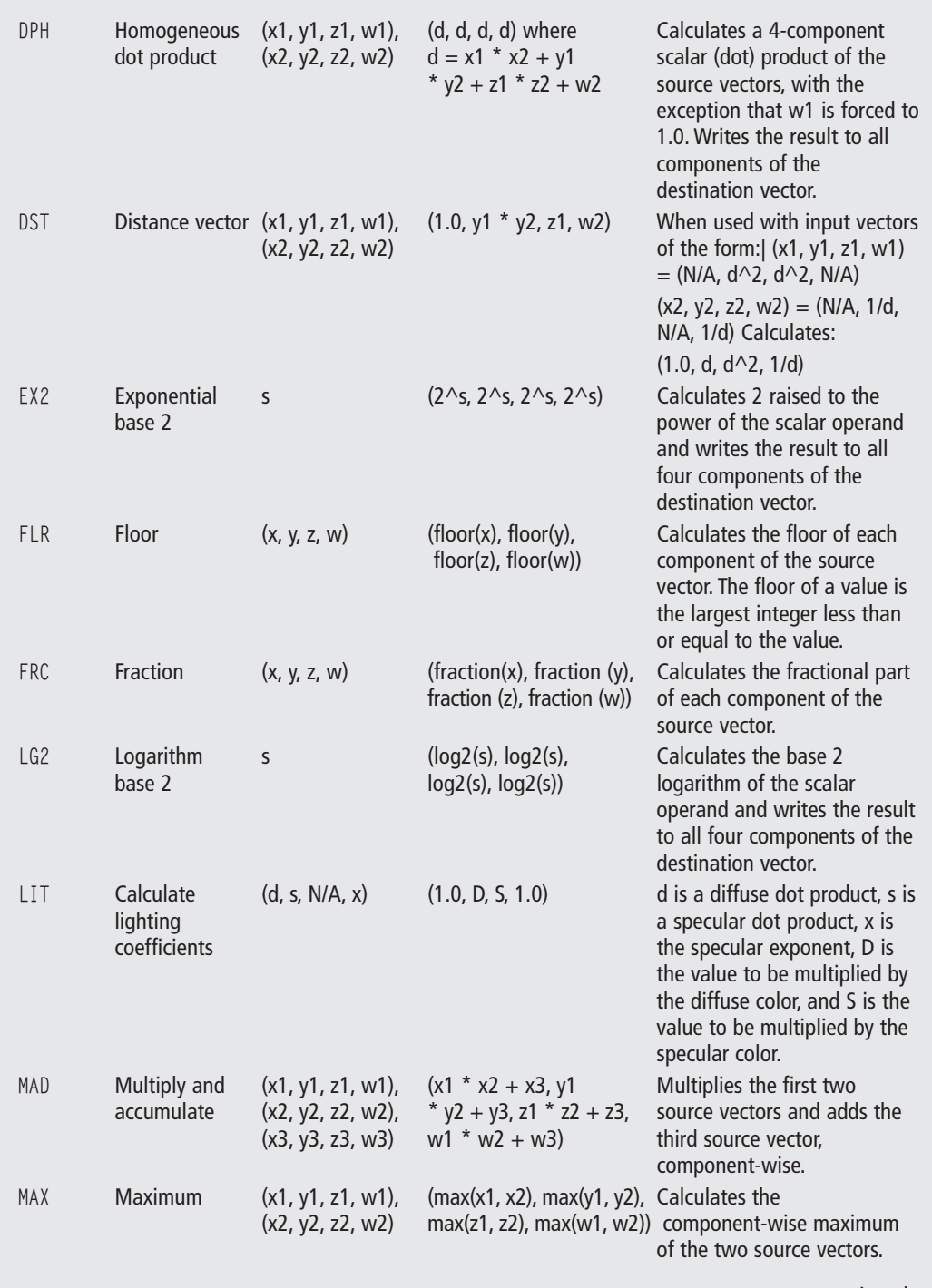

€

 $\oplus$ 

continued

#### Instructions A3

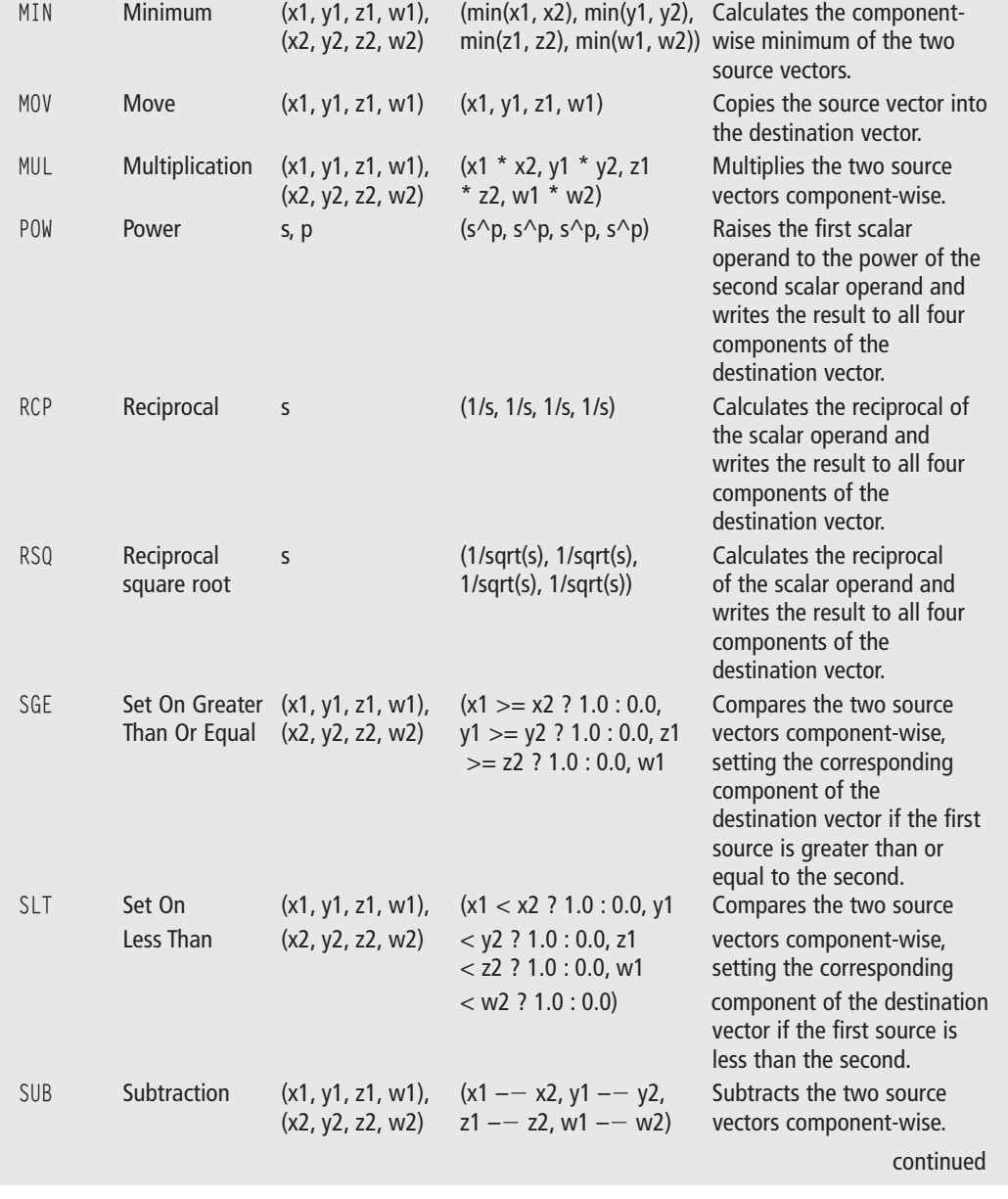

 $\oplus$ 

 $\bigoplus$ 

### A4 Appendix A ■ Low-Level Shading Languages Reference

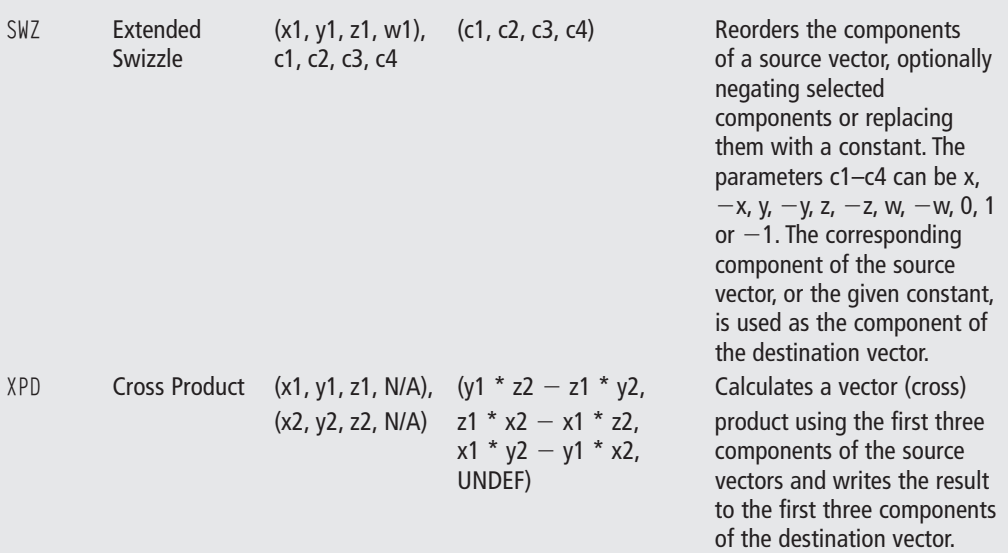

## **Table A.2** Vertex Program-Only Instructions

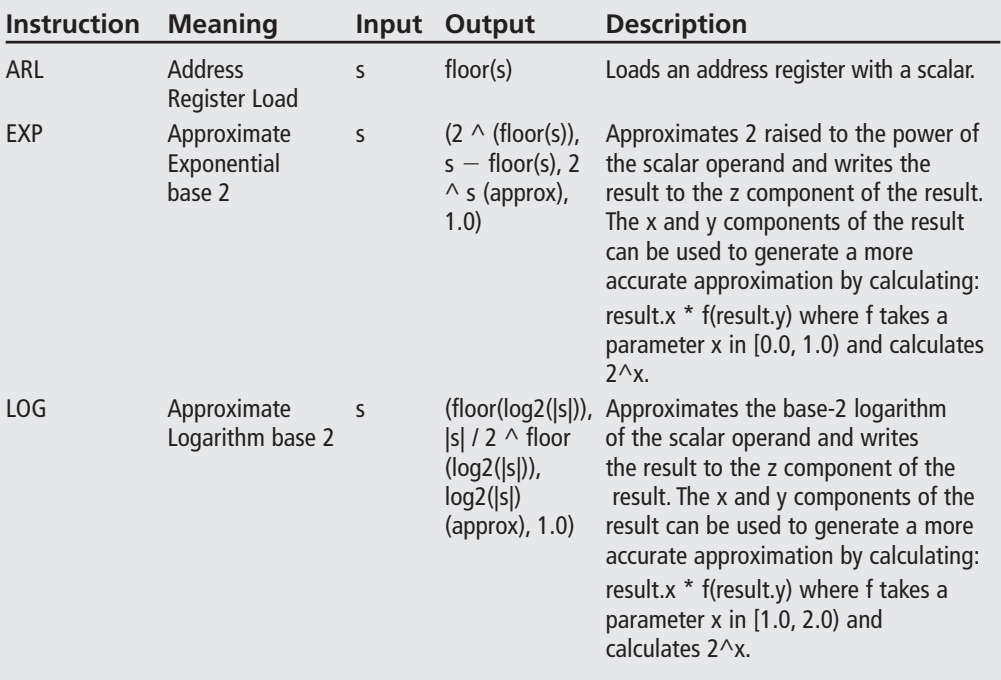

↔

#### Instructions A5

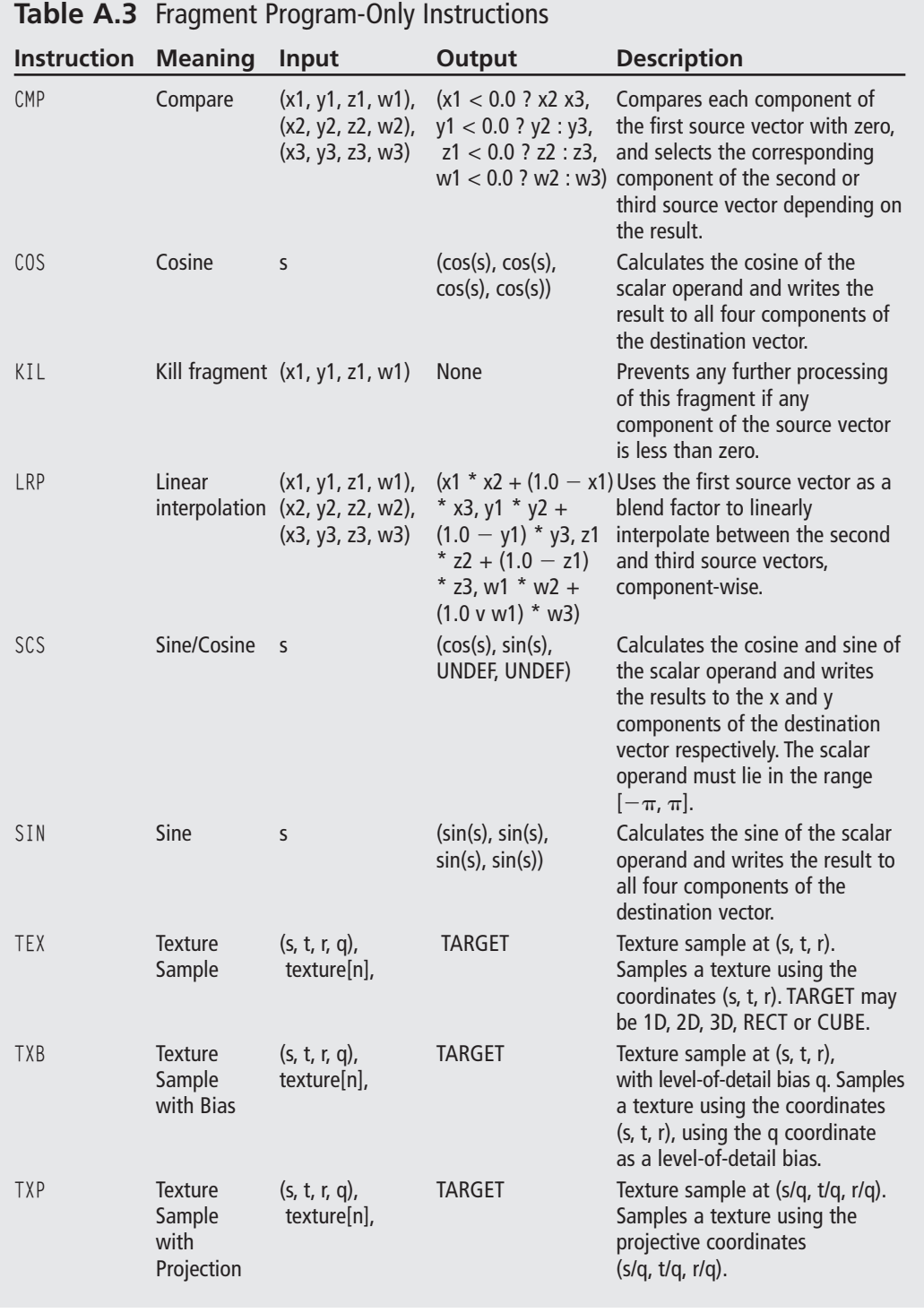

€

 $\oplus$ 

A6 Appendix A ■ Low-Level Shading Languages Reference

## **Parameter Vectors**

The OpenGL state variables listed in Table A.4 are available to vertex programs and fragment programs as parameter vectors. Unless otherwise indicated, the variables are available to both types of program.

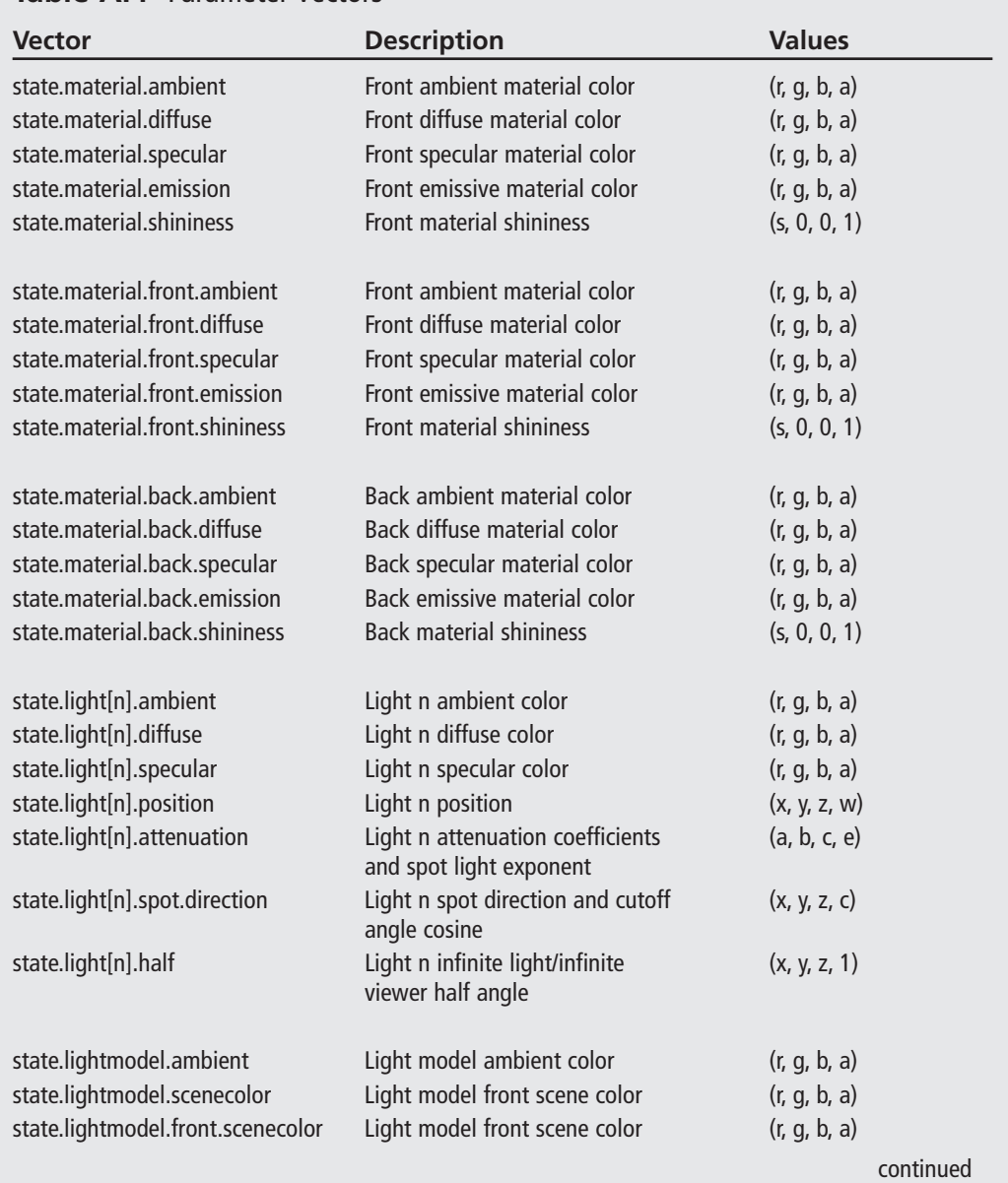

#### **Table A.4** Parameter Vectors

#### Parameter Vectors A7

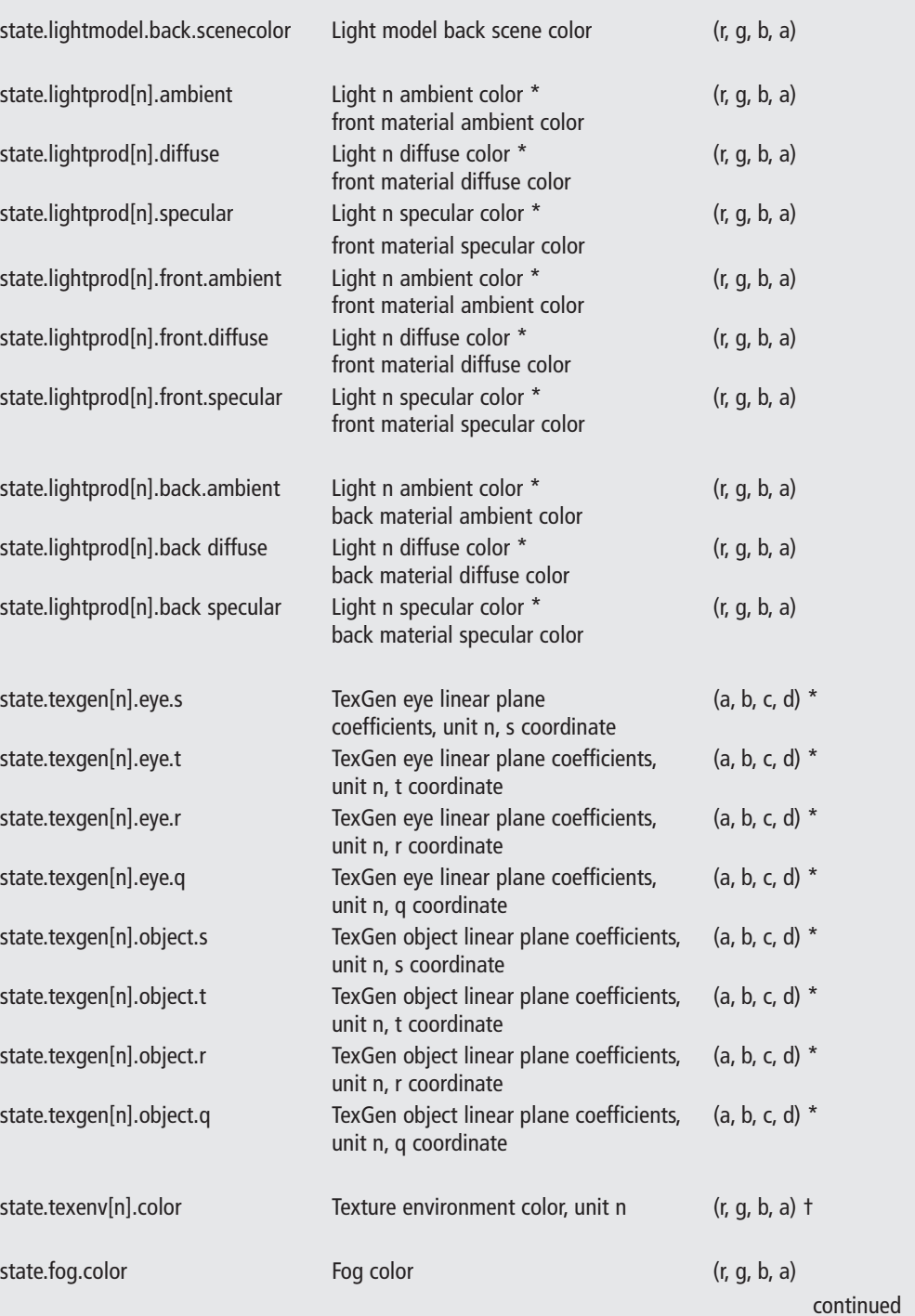

€

 $\bigoplus$ 

#### A8 Appendix A ■ Low-Level Shading Languages Reference

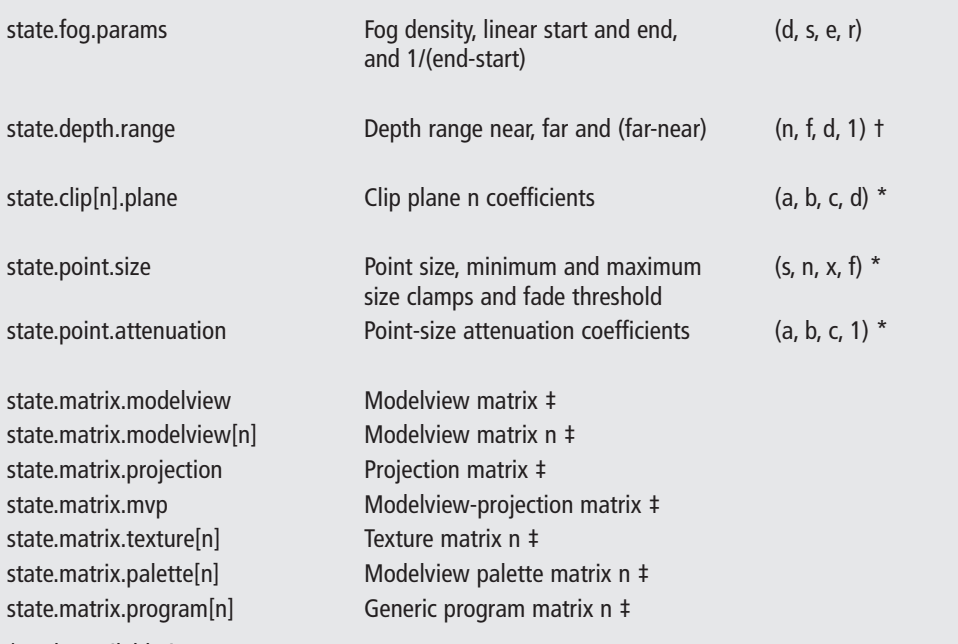

\* Only available in ARB\_vertex\_program

† Only available in ARB\_fragment\_program

‡ The matrix parameters fill four of the standard 4-component vectors by default, each holding one row of the  $4\times4$  matrix. A contiguous subset of the rows can be selected by appending ".row[x..y]" to the state variable name. You can also append ".inverse", ".transpose", or ".invtrans" to the matrix parameters in order to receive the inverse, transpose, or inverse transpose, respectively, of the requested matrix. For example, in order to have rows 1 and 2 of the inverse transpose modelview matrix placed in mvit[0] and mvit[1] respectively, the following command is used:

PARAM mvit[] = {state.matrix.modelview.invtrans.row[1..2] };

## **ARB\_vertex\_program Attribute Vectors**

Table A.5 lists the vertex attributes that are available.

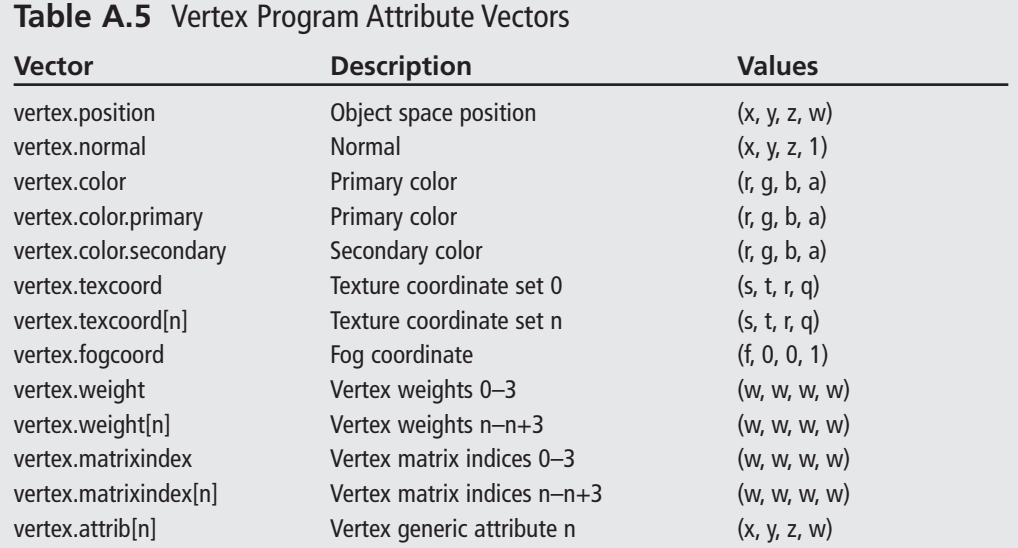

## **ARB\_vertex\_program Result Vectors**

The results that may be written by a vertex program are shown in Table A.6.

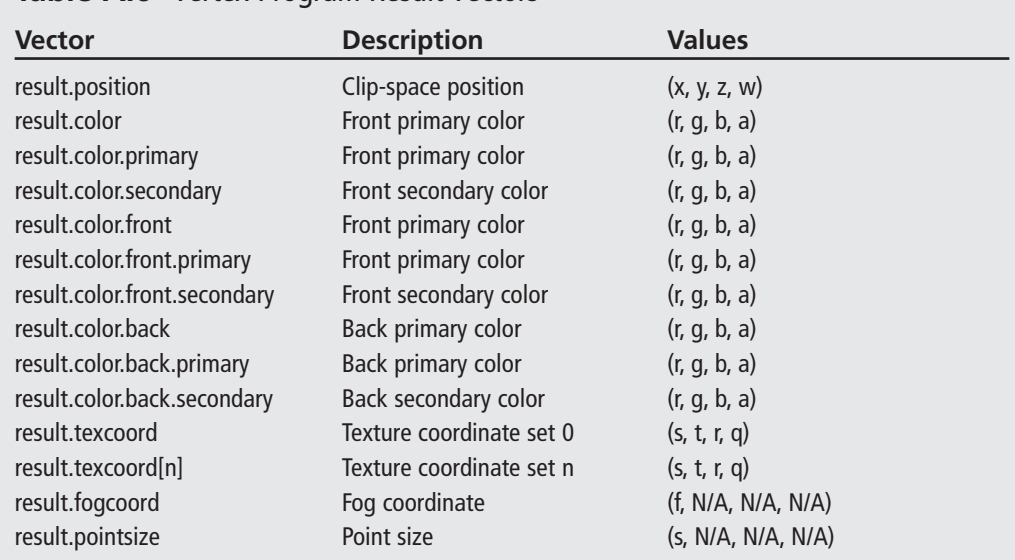

#### **Table A.6** Vertex Program Result Vectors

#### A10 Appendix A ■ Low-Level Shading Languages Reference

## **ARB\_fragment\_program Attribute Vectors**

The available attributes of a fragment are listed in Table A.7.

#### **Table A.7** Fragment Program Attribute Vectors

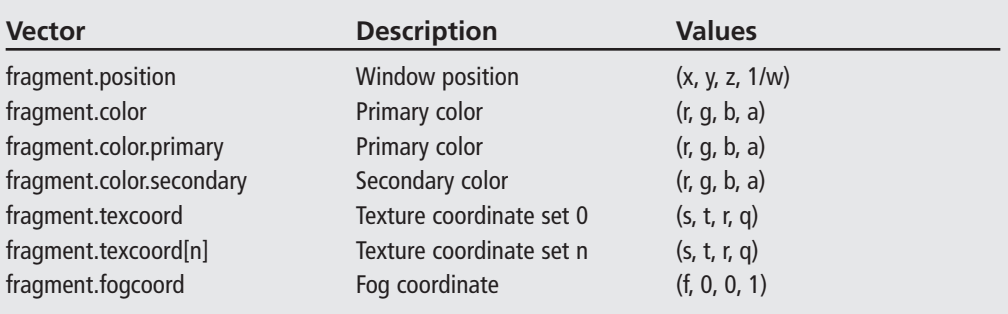

## **ARB\_fragment\_program Result Vectors**

Table A.8 lists the results which may be written by a fragment program.

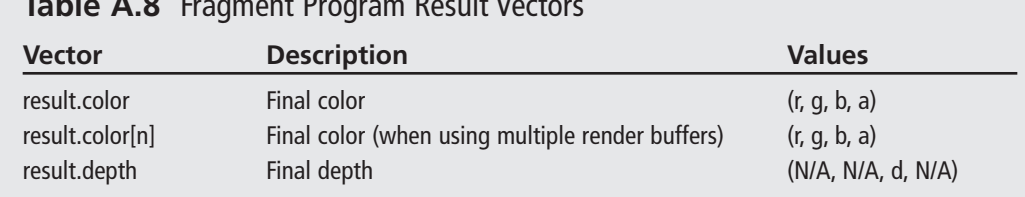

#### **Table A.8** Fragment Program Result Vectors